# Statistical tests for Quantitative variables (z-test, t-test & Correlation)

#### BY

Dr.Shaikh Shaffi Ahamed Ph.D.,
Associate Professor
Dept. of Family & Community Medicine
College of Medicine,
King Saud University

# Objectives:

- (1) Able to understand the factors to apply for the choice of statistical tests in analyzing the data.
- (2) Able to apply appropriately Z-test, student's t-test & Correlation
- (3) Able to interpret the findings of the analysis using these three tests.

# Choosing the appropriate Statistical test

- Based on the three aspects of the data
  - Type of variables
  - Number of groups being compared &
  - Sample size

## **Statistical Tests**

#### Z-test:

Study variable: Qualitative (Categorical)

Outcome variable: Quantitative

#### Comparison:

(i)sample mean with population mean

(ii)two sample means

Sample size: larger in each group(>30) & standard deviation is known

# Steps for Hypothesis Testing

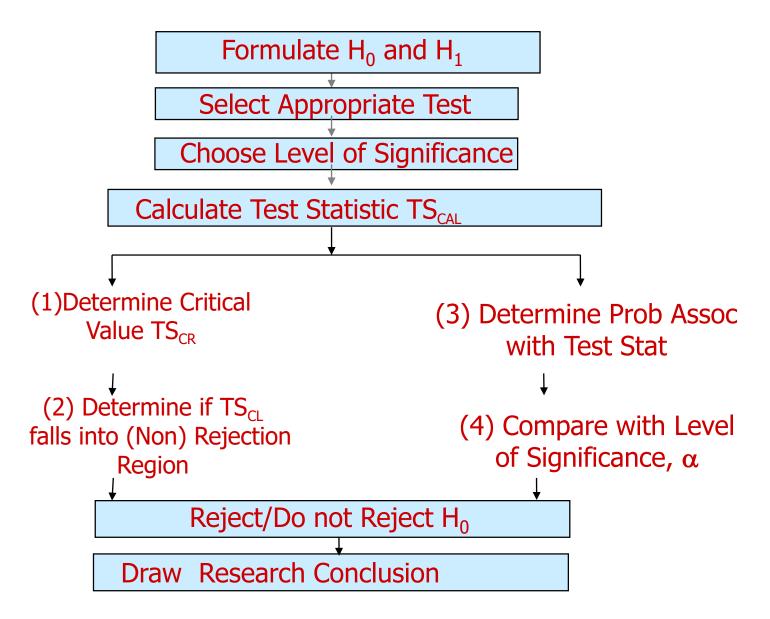

# Example( Comparing Sample mean with Population mean):

- The education department at a university has been accused of "grade inflation" in medical students with higher GPAs than students in general.
- GPAs of all medical students should be compared with the GPAs of all other (non-medical) students.
  - There are 1000s of medical students, far too many to interview.
  - How can this be investigated without interviewing all medical students?

## What we know:

 The average GPA for all other students is 2.70. This value is a parameter.

$$\mu$$
 = 2.70

 To the right is the statistical information for a random sample of medical students:

| $\overline{X} =$ | 3.00 |
|------------------|------|
| s =              | 0.70 |
| n =              | 117  |

## **Questions to ask:**

 Is there a difference between the parameter (2.70) and the statistic (3.00)?

 Could the observed difference have been caused by random chance?

Is the difference real (significant)?

- 1. The sample mean (3.00) is the same as the pop. mean (2.70).
  - The difference is trivial and caused by random chance.

- 2. The difference is real (significant).
  - Medical students are different from all other students.

# Step 1: Make Assumptions and Meet Test Requirements

- Random sampling
  - Hypothesis testing assumes samples were selected using random sampling.
  - In this case, the sample of 117 cases was randomly selected from all medical students.
- Level of Measurement is Ratio scale
  - GPA is measured on ration scale, so the mean is an appropriate statistic.
- Sampling Distribution is normal in shape
  - This is a "large" sample (n≥100).

# Step 2 State the Null Hypothesis

- $H_0$ :  $\mu = \bar{X}$ 
  - We can state H<sub>o</sub>: No difference between the sample mean and the population parameter
  - (In other words, the sample mean of 3.0 really the same as the population mean of 2.7 – the difference is not real but is due to chance.)
  - The sample of 117 comes from a population that has a GPA of 2.7.
  - The difference between 2.7 and 3.0 is trivial and caused by random chance.

## Step 2 (cont.) State the Alternative Hypothesis

- H<sub>1</sub>: µ≠ X̄
  - Or H<sub>1</sub>: There is a difference between the sample mean and the population parameter
  - The sample of 117 comes a population that does not have a GPA of 2.7. In reality, it comes from a different population.
  - The difference between 2.7 and 3.0 reflects an actual difference between medical students and other students.
  - Note that we are testing whether the population the sample comes from is from a different population or is the same as the general student population.

# Step 3 Select Sampling Distribution and Establish the Critical Region

Sampling Distribution= Z

$$-$$
Alpha ( $\alpha$ ) = .05

 $-\alpha$  is the indicator of "rare" events.

Any difference with a probability less than α is rare and will cause us to reject the H<sub>0</sub>.

# Step 3 (cont.) Select Sampling Distribution and Establish the Critical Region

Critical Region begins at Z= ± 1.96

-This is the critical Z score associated with  $\alpha = .05$ , two-tailed test.

– If the obtained Z score falls in the Critical Region, or "the region of rejection," then we would reject the H<sub>0</sub>.

# When the Population σ is not known, use the following formula:

$$Z = \frac{\overline{X} - \mu}{s / \sqrt{n-1}}$$

# **Test the Hypotheses**

$$Z = \frac{3.0 - 2.7}{.7/\sqrt{117 - 1}} = 4.62$$

• Substituting the values into the formula, we calculate a Z score of 4.62.

# **Two-tailed Hypothesis Test**

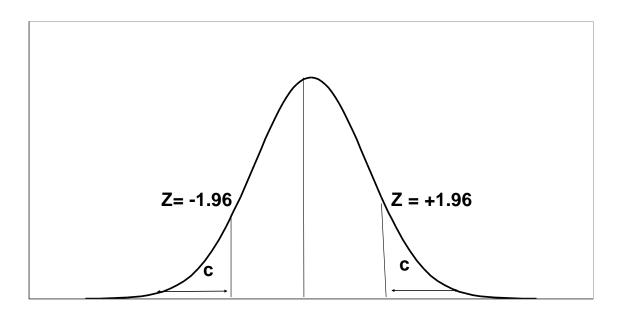

When  $\alpha = .05$ , then .025 of the area is distributed on either side of the curve in area (C)

The .95 in the **middle section** represents **no significant difference** between the population and the sample mean.

The cut-off between the middle section and +/- .025 is represented by a **Z-value of +/- 1.96.** 

# Step 5 Make a Decision and Interpret Results

- The obtained Z score fell in the Critical Region, so we reject the H<sub>0</sub>.
  - If the H<sub>0</sub> were true, a sample outcome of 3.00 would be unlikely.
  - Therefore, the H<sub>0</sub> is false and must be rejected.
- Medical students have a GPA that is significantly different from the non-medical students (Z = 4.62, p< 0.05).</li>

# **Summary:**

- The GPA of medical students is significantly different from the GPA of non-medical students.
- In hypothesis testing, we try to identify statistically significant differences that did not occur by random chance.
- In this example, the difference between the parameter 2.70 and the statistic 3.00 was large and unlikely (p < .05) to have occurred by random chance.

#### <u>Comparison of two sample means</u> Example : Weight Loss for Diet vs Exercise

Did dieters lose more fat than the exercisers?

```
Diet Only:
```

```
sample mean = 5.9 kg

sample standard deviation = 4.1 kg

sample size = n = 42 ____

standard error = SEM<sub>1</sub> = 4.1/\sqrt{42} = 0.633
```

#### **Exercise Only:**

```
sample mean = 4.1 kg

sample standard deviation = 3.7 kg

sample size = n = 47

standard error = SEM_2 = 3.7 / \sqrt{47} = 0.540

measure of variability = \sqrt{[(0.633)^2 + (0.540)^2]} = 0.83
```

#### **Example: Weight Loss for Diet vs Exercise**

#### Step 1. Determine the null and alternative hypotheses.

*Null hypothesis:* No difference in average fat lost for two methods. Sample mean difference is *zero*.

Alternative hypothesis: There is a difference in average fat lost in sample for two methods. Sample mean difference is not zero.

**Step 2. Sampling distribution: Normal distribution (z-test)** 

Step 3. Assumptions of test statistic ( sample size > 30 in each group)

Step 4. Collect and summarize data into a test statistic.

The sample mean difference = 5.9 - 4.1 = 1.8 kg and the standard error of the difference is 0.83.

So the *test statistic*: 
$$z = 1.8 - 0 = 2.17$$
  
0.83

## **Example: Weight Loss for Diet vs Exercise**

#### Step 5. Determine the *p*-value.

Recall the alternative hypothesis was two-sided.

p-value = 2 × [proportion of bell-shaped curve above 2.17] Z-test table => proportion is about 2 × 0.015 = 0.03.

#### Step 6. Make a decision.

The p-value of 0.03 is less than or equal to 0.05, so ...

- If really no difference between dieting and exercise as fat loss methods, would see such an extreme result only 3% of the time, or 3 times out of 100.
- Prefer to believe truth does not lie with null hypothesis. We conclude that there is a *statistically significant* difference between average fat loss for the two methods.

## **Student's t-test:**

Study variable: Qualitative (Categorical)

Outcome variable: Quantitative

#### **Comparison:**

- (i)sample mean with population mean
- (ii)two means (independent samples)
- (iii)paired samples

Sample size: each group <30 (can be used even for large sample size)

#### Student's t-test

1. **Test for single mean** (Student's t-test for single mean)
Whether the sample mean is equal to the predefined population mean?

2. Test for difference in means (Student's t-test for independent samples)

Whether the CD4 level of patients taking treatment A is equal to CD4 level of patients taking treatment B?

3. Test for paired observation (Student's t-test for dependent samples)

Whether the treatment conferred any significant benefit?

## Steps for test for single mean

1. Questioned to be answered Is the Mean weight of the sample of 20 rats is 24 mg? N=20, x=21.0 mg, sd=5.91,  $\mu=24.0$  mg

#### 2. Null Hypothesis

The mean weight of rats is 24 mg. That is, The sample mean is equal to population mean.

3. Test statistics

$$t = \frac{\overline{x} - \mu}{s / \sqrt{n}}$$

$$- \mathbf{t}_{(\mathbf{n}-1)}$$
  $\mathbf{df}$ 

4. Comparison with theoretical value

if tab 
$$t_{(n-1)}$$
 < cal  $t_{(n-1)}$  reject Ho, if tab  $t_{(n-1)}$  > cal  $t_{(n-1)}$  accept Ho,

5. Inference

# t -test for single mean

#### Test statistics

$$n=20, \frac{x}{\mu} = 21.0 \text{ mg}, \text{ sd}=5.91,$$
 $= 24.0 \text{ mg}$ 

$$t = \frac{|21.0 - 24|}{5.91/\sqrt{20}} = 2.30$$

$$t_{\alpha} = t_{.05, 19} = 2.093$$
 Accept  $H_0$  if  $t < 2.093$  Reject  $H_0$  if  $t >= 2.093$ 

Inference: We reject Ho, and conclude that the data is not providing enough evidence, that the sample is taken from the population with mean weight of 24 gm

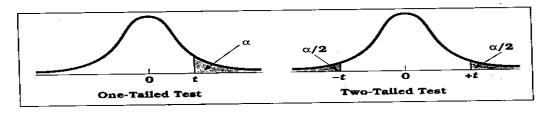

**Table D.6** Percentage Points of the t Distribution (Source: The entries in this table were computed by the author.)

| Level of Significance for One-Tailed Test |                |                |       |                     |                     |                    |             |                |        |
|-------------------------------------------|----------------|----------------|-------|---------------------|---------------------|--------------------|-------------|----------------|--------|
|                                           | .25            | .20            | .15   | .10<br>vel of Signi | .05<br>ificance for | .025<br>Two-Tailed | .01<br>Test | .005           | .0005  |
| df                                        | .50            | .40            | .30   | .20                 | .10                 | .05                | .02         | .01            | .001   |
|                                           | 1 000          |                | 1.963 | 3.078               | 6.314               | 12.706             | 31.821      | 63.657         | 63.662 |
| 1                                         | 1.000          | 1.376<br>1.061 | 1.386 | 1.886               | 2.920               | 4,303              | 6.965       | 9.925          | 31.599 |
| 2                                         | 0.816          |                | 1.250 | 1.638               | 2.353               | 3.182              | 4.541       | 5.841          | 12.924 |
| 3                                         | 0.765          | 0.978<br>0.941 | 1.190 | 1.533               | 2.132               | 2.776              | 3.747       | 4.604          | 8.610  |
| 4<br>5                                    | 0.741<br>0.727 | 0.941          | 1.156 | 1.476               | 2.015               | 2.571              | 3.365       | 4.032          | 6.869  |
|                                           |                |                |       |                     | 1.943               | 2.447              | 3.143       | 3.707          | 5.959  |
| 6                                         | 0.718          | 0.906          | 1.134 | 1.440               | 1.895               | 2.365              | 2.998       | 3.499          | 5.408  |
| 7                                         | 0.711          | 0.896          | 1.119 | 1.415               | 1.860               | 2.306              | 2.896       | 3.355          | 5.041  |
| 8                                         | 0.706          | 0.889          | 1.108 | 1.397               | 1.833               | 2.262              | 2.821       | 3.250          | 4.781  |
| 9                                         | 0.703          | 0.883          | 1.100 | 1.383 $1.372$       | 1.812               | 2.228              | 2.764       | 3.169          | 4.587  |
| 10                                        | 0.700          | 0.879          | 1.093 |                     |                     |                    |             | 3.106          | 4.437  |
| 11                                        | 0.697          | 0.876          | 1.088 | 1.363               | 1.796               | 2.201              | 2.718       | 3.105          | 4.318  |
| 12                                        | 0.695          | 0.873          | 1.083 | 1.356               | 1.782               | 2.179              | 2.681       | 3.012          | 4.22   |
| 13                                        | 0.694          | 0.870          | 1.079 | 1.350               | 1.771               | 2.160              | 2.650       | 2.977          | 4.140  |
| 14                                        | 0.692          | 0.868          | 1.076 | 1.345               | 1.761               | 2.145              | 2.624       | 2.947          | 4.07   |
| 15                                        | 0.691          | 0.866          | 1.074 | 1.341               | 1.753               | 2.131              | 2.602       |                |        |
| 16                                        | 0.690          | 0.865          | 1.071 | 1.337               | 1.746               | 2.120              | 2.583       | 2.921          | 4.01   |
| 17                                        | 0.689          | 0.863          | 1.069 | 1.333               | 1.740               | 2.110              | 2.567       | 2.898          | 3.96   |
| 18                                        | 0.688          | 0.862          | 1.067 | 1.330               | 1.734               | 2.101              | 2.552       | 2.878          | 3.92   |
| 19                                        | 0.688          | 0.861          | 1.066 | 1.328               | 1.729               | 2.093              | 2.539       | 2.861          | 3.88   |
| 20                                        | 0.687          | 0.860          | 1.064 | 1.325               | 1.725               | 2.086              | 2.528       | 2.845          | 3.85   |
|                                           |                |                | 1.063 | 1.323               | 1.721               | 2.080              | 2.518       | 2.831          | 3.81   |
| 21                                        | 0.686          | 0.859          | 1.063 | 1.321               | 1.717               | 2.074              | 2.508       | 2.819          | 3.79   |
| 22                                        | 0.686          | 0.858<br>0.858 | 1.060 | 1.319               | 1.714               | 2.069              | 2.500       | 2.807          | 3.76   |
| 23                                        | 0.685          | 0.857          | 1.059 | 1.318               | 1.711               | 2.064              | 2.492       | 2.797          | 3.74   |
| 24<br>25                                  | 0.685<br>0.684 | 0.856          | 1.058 | 1.316               | 1.708               | 2.060              | 2.485       | 2.787          | 3.72   |
|                                           |                |                |       |                     | 1.706               | 2.056              | 2.479       | 2.779          | 3.70   |
| 26                                        | 0.684          | 0.856          | 1.058 | 1.315               | 1.703               | 2.052              | 2.473       | 2.771          | 3.69   |
| 27                                        | 0.684          | 0.855          | 1.057 | 1.314               | 1.703               | 2.048              | 2.467       | 2.763          | 3.67   |
| 28                                        | 0.683          | 0.855          | 1.056 | 1.313               | 1.699               | 2.045              | 2.462       | 2.756          | 3.65   |
| 29                                        | 0.683          | 0.854          | 1.055 | 1.311               | 1.697               | 2.042              | 2.457       | 2.750          | 3.64   |
| 30·*                                      | 0.683          | 0.854          | 1.055 | 1.310               |                     |                    |             |                | 3.55   |
| 40                                        | 0.681          | 0.851          | 1.050 | 1.303               | 1.684               | 2.021              | 2.423       | 2.704<br>2.678 | 3.49   |
| 50                                        | 0.679          | 0.849          | 1.047 | 1.299               | 1.676               | 2.009              | 2.403       | 2.626          | 3.39   |
| 100                                       | 0.677          | 0.845          | 1.042 | 1.290               | 1.660               | 1.984              | 2.364       |                | 0.00   |
| ~~~                                       | 0.674          | 0.842          | 1.036 | 1.282               | 1.645               | 1.960              | 2.326       | 2.576          | 3.2    |

#### t-test for difference in means

Given below are the 24 hrs total energy expenditure (MJ/day) in groups of lean and obese women. Examine whether the obese women's mean energy expenditure is significantly higher?.

|      | Lean     |      | Obese |      |
|------|----------|------|-------|------|
| 6.1  | 7.0 7.5  | 8.8  | 9.2   | 9.2  |
| 7.5  | 5.5 7.6  | 9.7  | 9.7   | 10.0 |
| 7.9  | 8.1 8.1  | 11.5 | 11.8  | 12.8 |
| 8.1  | 8.4 10.2 |      |       |      |
| 10.9 |          |      |       |      |

#### **Null Hypothesis**

Obese women's mean energy expenditure is equal to the lean women's energy expenditure.

|   |      | Data Summary |
|---|------|--------------|
|   | lean | Obese        |
| N | 13   | 9            |
|   | 8.10 | 10.30        |
| S | 1.38 | 1.25         |

# **Solution**

- $H_0$ :  $\mu_1$   $\mu_2$  = 0 ( $\mu_1$  =  $\mu_2$ )
- $H_1$ :  $\mu_1 \mu_2 \neq 0 \ (\mu_1 \neq \mu_2)$
- $\square \alpha = 0.05$
- df = 13 + 9 2 = 20
- Critical Value(s):

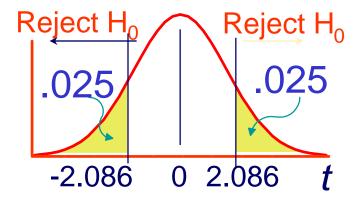

### Calculating the Test Statistic:

### Compute the Test Statistic:

$$t = \frac{\left(\overline{X}_{1} - \overline{X}_{2}\right) - \left(\mu_{1} - \mu_{2}\right)}{\left(S_{p}^{2} \cdot \left(\frac{1}{n_{1}} + \frac{1}{n_{2}}\right)\right)}$$
 (usually zero when testing for equal means)

**Hypothesized** Difference (usually zero

$$df = n_1 + n_2 - 2$$

$$S_P^2 = \frac{(n_1 - 1) \times S_1^2 + (n_2 - 1) \times S_2^2}{(n_1 - 1) + (n_2 - 1)}$$

# Developing the Pooled-Variance t Test

•Calculate the Pooled Sample Variances as an Estimate of the Common Populations Variance:

$$S_p^2 = \frac{(n_1 - 1)S_1^2 + (n_2 - 1)S_2^2}{(n_1 - 1) + (n_2 - 1)}$$

$$S_0^2$$
 = Pooled-Variance

$$n_1$$
 = Size of Sample 1

$$S_1^2$$
 = Variance of Sample 1

$$n_2$$
 = Size of Sample 2

$$S_2^2$$
 = Variance of sample 2

First, estimate the common variance as a weighted average of the two sample variances using the degrees of freedom as weights

$$S_{P}^{2} = \frac{(n_{1}-1) \times S_{1}^{2} + (n_{2}-1) \times S_{2}^{2}}{(n_{1}-1) + (n_{2}-1)}$$

$$= \frac{(13-1) \times 1.38^{2} + (9-1) \times 1.25^{2}}{(13-1) + (9-1)} = 1.765$$

# Calculating the Test Statistic:

$$t = \frac{\left(\overline{X}_{1} - \overline{X}_{2}\right) - \left(\mu_{1} - \mu_{2}\right)}{\sqrt{S_{P}^{2} \cdot \left(\frac{1}{n_{1}} + \frac{1}{n_{2}}\right)}} = \frac{8.1 - 10.3 - 0}{1.76 \cdot \frac{1}{13} + \frac{1}{9}} = 3.82$$

tab t 9+13-2=20 dff = t 0.05,20=2.086

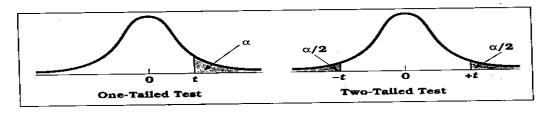

**Table D.6** Percentage Points of the t Distribution (Source: The entries in this table were computed by the author.)

|          | Level of Significance for One-Tailed Test |                |                                                                   |                |       |        |                | .0005          |        |
|----------|-------------------------------------------|----------------|-------------------------------------------------------------------|----------------|-------|--------|----------------|----------------|--------|
|          | .25                                       | .20            | .15 .10 .05 .025 .01<br>Level of Significance for Two-Tailed Test |                |       |        |                | .005           | .0005  |
| t        | .50                                       | .40            | .30                                                               | .20            | .10   | .05    | .02            | .01            | .001   |
|          | 1.000                                     | 1.376          | 1.963                                                             | 3.078          | 6.314 | 12.706 | 31.821         | 63.657         | 63.662 |
| 1        | 1.000                                     | 1.061          | 1.386                                                             | 1.886          | 2.920 | 4.303  | 6.965          | 9.925          | 31.599 |
| 2        | 0.816                                     | 0.978          | 1.250                                                             | 1.638          | 2.353 | 3.182  | 4.541          | 5.841          | 12.924 |
| 3        | 0.765                                     | 0.941          | 1.190                                                             | 1.533          | 2.132 | 2.776  | 3.747          | 4.604          | 8.610  |
| 4<br>5   | 0.741<br>0.727                            | 0.941          | 1.156                                                             | 1.476          | 2.015 | 2.571  | 3.365          | 4.032          | 6.869  |
|          |                                           | 0.906          | 1.134                                                             | 1.440          | 1.943 | 2.447  | 3.143          | 3.707          | 5.959  |
| 6        | 0.718                                     | 0.896          | 1.119                                                             | 1.415          | 1.895 | 2.365  | 2.998          | 3.499          | 5.408  |
| 7        | 0.711                                     | 0.889          | 1.108                                                             | 1.397          | 1.860 | 2.306  | 2.896          | 3.355          | 5.041  |
| 8        | 0.706                                     | 0.883          | 1.100                                                             | 1.383          | 1.833 | 2.262  | 2.821          | 3.250          | 4.781  |
| 9<br>10  | 0.703<br>0.700                            | 0.883          | 1.093                                                             | 1.372          | 1.812 | 2.228  | 2.764          | 3.169          | 4.587  |
|          |                                           | 0.876          | 1.088                                                             | 1.363          | 1.796 | 2.201  | 2.718          | 3.106          | 4.437  |
| 11       | 0.697                                     |                | 1.083                                                             | 1.356          | 1.782 | 2.179  | 2.681          | 3.055          | 4.318  |
| 12       | 0.695                                     | 0.873<br>0.870 | 1.079                                                             | 1.350          | 1.771 | 2.160  | 2.650          | 3.012          | 4.22   |
| 13       | 0.694                                     | 0.868          | 1.076                                                             | 1.345          | 1.761 | 2.145  | 2.624          | 2.977          | 4.140  |
| 14<br>15 | 0.692 $0.691$                             | 0.866          | 1.074                                                             | 1.341          | 1.753 | 2.131  | 2.602          | 2.947          | 4.07   |
|          |                                           |                | 1.071                                                             | 1.337          | 1.746 | 2.120  | 2.583          | 2.921          | 4.01   |
| 16       | 0.690                                     | 0.865          | 1.069                                                             | 1.333          | 1.740 | 2.110  | 2.567          | 2.898          | 3.96   |
| 17       | 0.689                                     | 0.863          | 1.067                                                             | 1.330          | 1.734 | 2.101  | 2.552          | 2.878          | 3.92   |
| 18       | 0.688                                     | 0.862          | 1.066                                                             | 1.328          | 1.729 | 2.093  | 2.539          | 2.861          | 3.88   |
| 19       | 0.688<br>0.687                            | 0.861<br>0.860 | 1.064                                                             | 1.325          | 1.725 | 2.086  | 2.528          | 2.845          | 3.85   |
| 20       |                                           |                |                                                                   |                | 1.721 | 2.080  | 2.518          | 2.831          | 3.81   |
| 21       | 0.686                                     | 0.859          | 1.063                                                             | 1.323          | 1.721 | 2.074  | 2.508          | 2.819          | 3.79   |
| 22       | 0.686                                     | 0.858          | 1.061                                                             | 1.321          | 1.717 | 2.069  | 2.500          | 2.807          | 3.76   |
| 23       | 0.685                                     | 0.858          | 1.060                                                             | 1.319          | 1.714 | 2.064  | 2.492          | 2.797          | 3.74   |
| 24       | 0.685                                     | 0.857          | 1.059                                                             | 1.318<br>1.316 | 1.708 | 2.060  | 2.485          | 2.787          | 3.72   |
| 25       | 0.684                                     | 0.856          | 1.058                                                             |                |       |        | 2.479          | 2.779          | 3.70   |
| 26       | 0.684                                     | 0.856          | 1.058                                                             | 1.315          | 1.706 | 2.056  | 2.479          | 2.771          | 3.69   |
| 27       | 0.684                                     | 0.855          | 1.057                                                             | 1.314          | 1.703 | 2.052  | 2.473<br>2.467 | 2.763          | 3.67   |
| 28       | 0.683                                     | 0.855          | 1.056                                                             | 1.313          | 1.701 | 2.048  | 2.462          | 2.756          | 3.65   |
| 29       | 0.683                                     | 0.854          | 1.055                                                             | 1.311          | 1.699 | 2.045  | 2.457          | 2.750          | 3.64   |
| 30-      | 0.683                                     | 0.854          | 1.055                                                             | 1.310          | 1.697 | 2.042  |                |                | 3.55   |
| 40       | 0.681                                     | 0.851          | 1.050                                                             | 1.303          | 1.684 | 2.021  | 2.423          | 2.704<br>2.678 | 3.49   |
| 50       | 0.679                                     | 0.849          | 1.047                                                             | 1.299          | 1.676 | 2.009  | 2.403          | 2.626          | 3.39   |
| 100      | 0.677                                     | 0.845          | 1.042                                                             | 1.290          | 1.660 | 1.984  | 2.364          | 2.576          | 0.00   |
|          | 0.674                                     | 0.842          | 1.036                                                             | 1.282          | 1.645 | 1.960  | 2.326          | 2.576          | 3.2    |

## T-test for difference in means

Inference: The calt (3.82) is higher than tabt at 0.05, 20. ie 2.086. This implies that there is a evidence that the mean energy expenditure in obese group is significantly (p<0.05) higher than that of lean group

#### **Example**

Suppose we want to test the effectiveness of a program designed to increase scores on the quantitative section of the Graduate Record Exam (GRE). We test the program on a group of 8 students. Prior to entering the program, each student takes a practice quantitative GRE; after completing the program, each student takes another practice exam. Based on their performance, was the program effective?

## Each subject contributes 2 scores: repeated measures design

| Student | Before Program | After Program |  |  |
|---------|----------------|---------------|--|--|
|         |                |               |  |  |
| 1       | 520            | 555           |  |  |
| 2       | 490            | 510           |  |  |
| 3       | 600            | 585           |  |  |
| 4       | 620            | 645           |  |  |
| 5       | 580            | 630           |  |  |
| 6       | 560            | 550           |  |  |
| 7       | 610            | 645           |  |  |
| 8       | 480            | 520           |  |  |

#### Can represent each student with a single score: the difference (D) between the scores

| Student | Before Program | After Program | D   |
|---------|----------------|---------------|-----|
| 1       | 520            | 555           | 35  |
| 2       | 490            | 510           | 20  |
| 3       | 600            | 585           | -15 |
| 4       | 620            | 645           | 25  |
| 5       | 580            | 630           | 50  |
| 6       | 560            | 550           | -10 |
| 7       | 610            | 645           | 35  |
| 8       | 480            | 520           | 40  |

- Approach: test the effectiveness of program by testing significance of D
- Null hypothesis: There is no difference in the scores of before and after program
- Alternative hypothesis: program is effective

   → scores after program will be higher than
   scores before program → average D will be
   greater than zero

$$H_0$$
:  $\mu_D = 0$ 

$$H_1: \mu_D > 0$$

#### So, need to know $\sum D$ and $\sum D^2$ :

| Student | Before<br>Program | After<br>Program | D                       | $\mathbf{D}^2$    |
|---------|-------------------|------------------|-------------------------|-------------------|
| 1       | 520               | 555              | 35                      | 1225              |
| 2       | 490               | 510              | 20                      | 400               |
| 3       | 600               | 585              | -15                     | 225               |
| 4       | 620               | 645              | 25                      | 625               |
| 5       | 580               | 630              | 50                      | 2500              |
| 6       | 560               | 550              | -10                     | 100               |
| 7       | 610               | 645              | 35                      | 1225              |
| 8       | 480               | 520              | 40                      | 1600              |
|         |                   |                  | $\sum \mathbf{D} = 180$ | $\sum D^2 = 7900$ |

#### Recall that for single samples:

$$t_{obt} = \frac{\overline{X} - \mu}{s_{\overline{X}}} = \frac{\text{score - mean}}{\text{standard error}}$$

#### For related samples:

$$t_{obt} = \frac{\overline{D} - \mu_D}{s_{\overline{D}}}$$

where:

$$s_{\overline{D}} = \frac{s_D}{\sqrt{N}}$$
 and  $s_D = \sqrt{\frac{\sum D^2 - \frac{(\sum D)^2}{N}}{N-1}}$ 

#### Mean of D:

$$\overline{D} = \frac{\sum D}{N} = \frac{180}{8} = 22.5$$

#### Standard deviation of D:

$$s_D = \sqrt{\frac{\sum D^2 - \frac{(\sum D)^2}{N}}{N - 1}} = \sqrt{\frac{7900 - \frac{(180)^2}{8}}{8 - 1}} = 23.45$$

#### **Standard error:**

$$s_{\overline{D}} = \frac{s_{\overline{D}}}{\sqrt{N}} = \frac{23.45}{\sqrt{8}} = 8.2908$$

$$t_{obt} = \frac{D - \mu_D}{S_{\overline{D}}}$$

Under  $H_0$ ,  $\mu_D = 0$ , so:

$$t_{obt} = \frac{\overline{D}}{s_{\overline{D}}} = \frac{22.5}{8.2908} = 2.714$$

From Table B.2: for  $\alpha = 0.05$ , one-tailed, with df = 7,

$$t_{critical} = 1.895$$

 $2.714 > 1.895 \rightarrow \text{reject H}_0$ 

The program is effective.

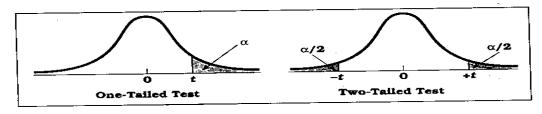

**Table D.6** Percentage Points of the t Distribution (Source: The entries in this table were computed by the author.)

|                 |                |                |                |                     |                    | One-Tailed         | .01    | .005           | .0005               |
|-----------------|----------------|----------------|----------------|---------------------|--------------------|--------------------|--------|----------------|---------------------|
|                 | .25            | .20            | .15<br>Le      | .10<br>vel of Signi | .05<br>ficance for | .025<br>Two-Tailed |        |                |                     |
| if              | .50            | .40            | .30            | .20                 | .10                | .05                | .02    | .01            | .001                |
|                 | 1.000          | 1.376          | 1.963          | 3.078               | 6.314              | 12.706             | 31.821 | 63.657         | 63.662              |
| 1               | 1.000          | 1.061          | 1.386          | 1.886               | 2.920              | 4.303              | 6.965  | 9.925          | 31.5 <del>9</del> 9 |
| 2               | 0.816          | 0.978          | 1.250          | 1.638               | 2.353              | 3.182              | 4.541  | 5.841          | 12.924              |
| 3               | 0.765          |                | 1.190          | 1.533               | 2.132              | 2.776              | 3.747  | 4.604          | 8.610               |
| 4<br>5          | 0.741<br>0.727 | 0.941<br>0.920 | 1.156          | 1.476               | 2.015              | 2.571              | 3.365  | 4.032          | 6.869               |
|                 |                |                | 1.134          | 1.440               | 1.943              | 2.447              | 3.143  | 3.707          | 5.959               |
| 6               | 0.718          | 0.906          |                | 1.415               | 1.895              | 2.365              | 2.998  | 3.499          | 5.408               |
| 7               | 0.711          | 0.896          | 1.119          | 1.397               | 1.860              | 2.306              | 2.896  | 3.355          | 5.04                |
| 8               | 0.706          | 0.889          | 1.108          | 1.383               | 1.833              | 2.262              | 2.821  | 3.250          | 4.78                |
| 9               | 0.703          | 0.883<br>0.879 | 1.100<br>1.093 | 1.372               | 1.812              | 2.228              | 2.764  | 3.169          | 4.58                |
| 10              | 0.700          |                |                |                     |                    | 2.201              | 2.718  | 3.106          | 4.43                |
| 11              | 0.697          | 0.876          | 1.088          | 1.363               | 1.796              | 2.179              | 2.681  | 3.055          | 4.31                |
| 12              | 0.695          | 0.873          | 1.083          | 1.356               | 1.782              | 2.160              | 2.650  | 3.012          | 4.22                |
| 13              | 0.694          | 0.870          | 1.079          | 1.350               | 1.771              | 2.145              | 2.624  | 2.977          | 4.14                |
| 14              | 0.692          | 0.868          | 1.076          | 1.345               | 1.761              | 2.143              | 2.602  | 2.947          | 4.07                |
| 15              | 0.691          | 0.866          | 1.074          | 1.341               | 1.753              |                    |        |                | 4.01                |
| 16              | 0.690          | 0.865          | 1.071          | 1.337               | 1.746              | 2.120              | 2.583  | 2.921<br>2.898 | 3.96                |
| 17              | 0.689          | 0.863          | 1.069          | 1.333               | 1.740              | 2.110              | 2.567  | 2.878          | 3.92                |
| 18              | 0.688          | 0.862          | 1.067          | 1.330               | 1.734              | 2.101              | 2.552  | 2.861          | 3.88                |
| 19              | 0.688          | 0.861          | 1.066          | 1.328               | 1.729              | 2.093              | 2.539  | 2.845          | 3.85                |
| 20              | 0.687          | 0.860          | 1.064          | 1.325               | 1.725              | 2.086              | 2.528  |                |                     |
| 21              | 0.686          | 0.859          | 1.063          | 1.323               | 1.721              | 2.080              | 2.518  | 2.831          | 3.81<br>3.79        |
| 22              | 0.686          | 0.858          | 1.061          | 1.321               | 1.717              | 2.074              | 2.508  | 2.819          | 3.78                |
| 23              | 0.685          | 0.858          | 1.060          | 1.319               | 1.714              | 2.069              | 2.500  | 2.807          | 3.79                |
| 24              | 0.685          | 0.857          | 1.059          | 1.318               | 1.711              | 2.064              | 2.492  | 2.797          | 3.79                |
| 25              | 0.684          | 0.856          | 1.058          | 1.316               | 1.708              | 2.060              | 2.485  | 2.787          |                     |
| 26              | 0.684          | 0.856          | 1.058          | 1.315               | 1.706              | 2.056              | 2.479  | 2.779          | 3.70                |
| 26<br>27        | 0.684          | 0.855          | 1.057          | 1.314               | 1.703              | 2.052              | 2.473  | 2.771          | 3.69                |
| 27<br>28        | 0.683          | 0.855          | 1.056          | 1.313               | 1.701              | 2.048              | 2.467  | 2.763          | 3.67                |
| 28<br>29        | 0.683          | 0.854          | 1.055          | 1.311               | 1.699              | 2.045              | 2.462  | 2.756          | 3.6                 |
| 30 <sub>s</sub> | 0.683          | 0.854          | 1.055          | 1.310               | 1.697              | 2.042              | 2.457  | 2.750          | 3.6                 |
|                 |                | 0.851          | 1.050          | 1.303               | 1.684              | 2.021              | 2.423  | 2.704          | 3.5                 |
| 40              | 0.681 $0.679$  | 0.849          | 1.047          | 1.299               | 1.676              | 2.009              | 2.403  | 2.678          | 3.4                 |
| 50              |                | 0.845          | 1.042          | 1.290               | 1.660              | 1.984              | 2.364  | 2.626          | 3.3                 |
| 100<br>∞        | 0.677<br>0.674 | 0.842          | 1.036          | 1.282               | 1.645              | 1.960              | 2.326  | 2.576          | 3.2                 |

#### Z- value & t-Value

"Z and t" are the measures of: How difficult is it to believe the null hypothesis?

#### High z & t values

Difficult to believe the null hypothesis - accept that there is a real difference.

#### Low z & t values

Easy to believe the null hypothesis - have not proved any difference.

## Karl Pearson Correlation Coefficient

# Working with two variables (parameter)

```
As Age BP The As Height The Weight The Cholesterol
```

```
As duration † CD4 CD8 ↓
```

A number called the correlation measures both the direction and strength of the linear relationship between two related sets of quantitative variables.

#### Correlation Contd....

- Types of correlation –
- Positive Variables move in the same direction

- Examples:
- Height and Weight
- Age and BP

#### Correlation contd...

- Negative Correlation
- Variables move in opposite direction

- Examples:
- Duration of HIV/AIDS and CD4 CD8
- Price and Demand
- Sales and advertisement expenditure

#### Correlation contd.....

Measurement of correlation

- 1. Scatter Diagram
- 2. Karl Pearson's coefficient of Correlation

#### Graphical Display of Relationship

- Scatter diagram
- Using the axes
  - X-axis horizontally
  - Y-axis vertically
  - Both axes meet: origin of graph: 0/0
  - Both axes can have different units of measurement
  - Numbers on graph are (x,y)

#### **Guess the Correlations:**

.67 .993 .003 -.975

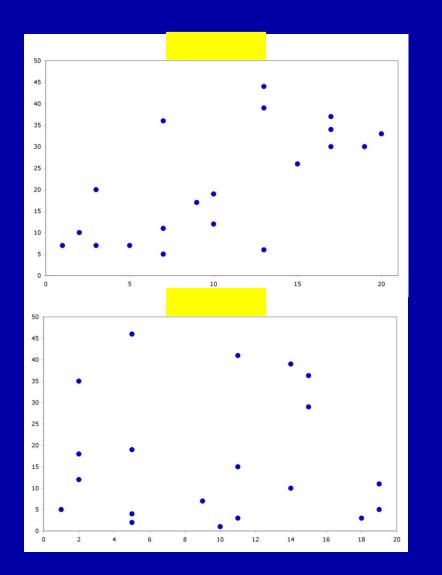

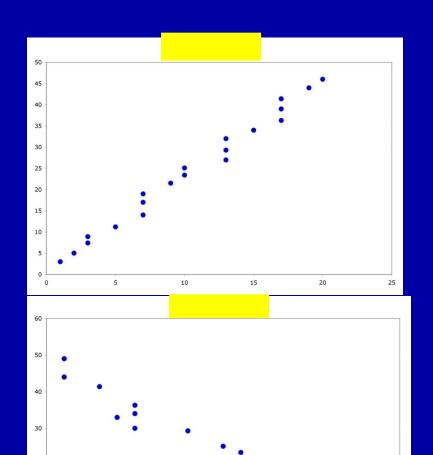

#### Correlation = .67

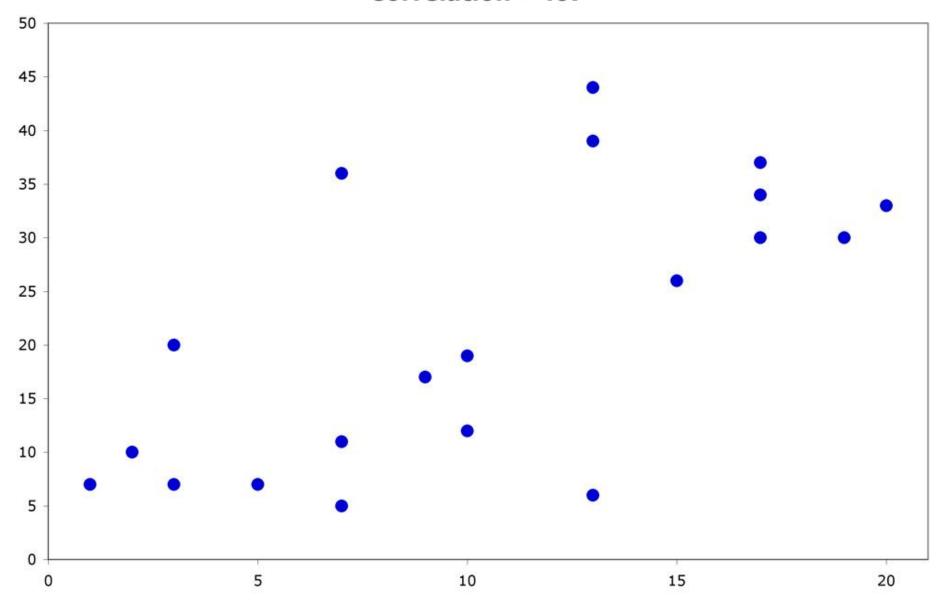

#### Correlation = .003

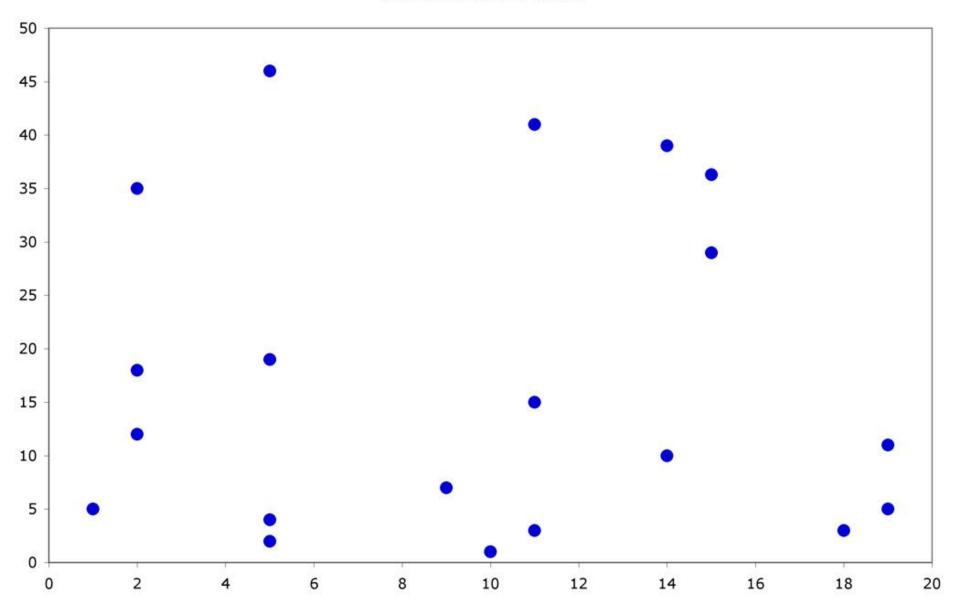

#### Correlation = .993

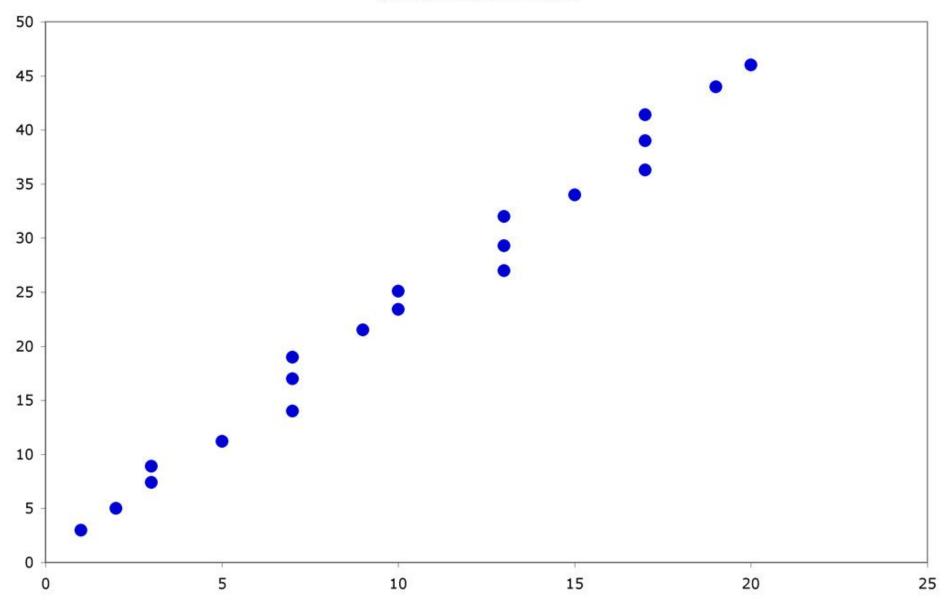

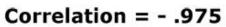

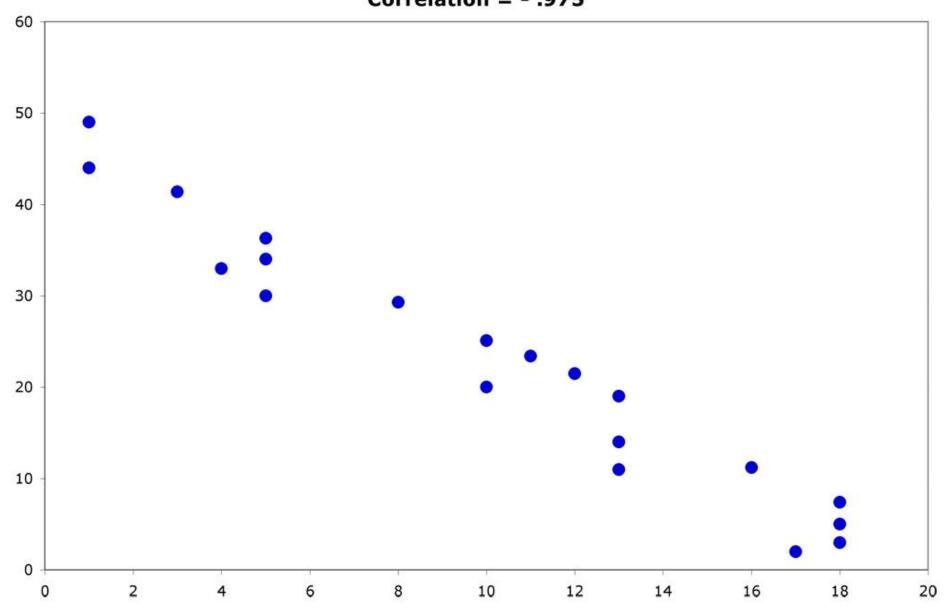

#### The Pearson r

$$\Sigma XY - \frac{(\Sigma X)(\Sigma Y)}{N}$$

$$\sum_{\Sigma X^2 - \frac{(\Sigma X)^2}{N}} \sum_{\Sigma Y^2 - \frac{(\Sigma Y)^2}{N}} \sum_{\Sigma Y^2 - \frac{(\Sigma Y)^2}{N}}$$

#### We Need:

- Sum of the Xs  $\Sigma X$
- Sum of the Ys  $\Sigma Y$
- Sum of the Xs squared (ΣΧ)<sup>2</sup>
- Sum of the Ys squared  $(\Sigma Y)^2$
- Sum of the squared  $Xs \Sigma X^2$
- Sum of the squared Ys  $\Sigma Y^2$
- Sum of Xs times the Ys \(\sum\_{X} \text{Y}\)
- Number of Subjects (N)

#### **Example:**

A sample of 6 children was selected, data about their age in years and weight in kilograms was recorded as shown in the following table. Find the correlation between age and weight.

| serial<br>No | Age<br>(years) | Weight<br>(Kg) |
|--------------|----------------|----------------|
| 1            | 7              | 12             |
| 2            | 6              | 8              |
| 3            | 8              | 12             |
| 4            | 5              | 10             |
| 5            | 6              | 11             |
| 6            | 9              | 13             |

| Serial<br>n. | Age<br>(years)<br>(x) | Weight<br>(Kg)<br>(y) | xy          | <b>X</b> <sup>2</sup> | Υ2          |
|--------------|-----------------------|-----------------------|-------------|-----------------------|-------------|
| 1            | 7                     | 12                    | 84          | 49                    | 144         |
| 2            | 6                     | 8                     | 48          | 36                    | 64          |
| 3            | 8                     | 12                    | 96          | 64                    | 144         |
| 4            | 5                     | 10                    | 50          | 25                    | 100         |
| 5            | 6                     | 11                    | 66          | 36                    | 121         |
| 6            | 9                     | 13                    | 117         | 81                    | 169         |
| Total        | ∑x=<br>41             | ∑y=<br>66             | ∑xy=<br>461 | ∑x2=<br>291           | ∑y2=<br>742 |

$$r = \frac{461 - \frac{41 \times 66}{6}}{\sqrt{\left[291 - \frac{(41)^2}{6}\right] \cdot \left[742 - \frac{(66)^2}{6}\right]}}$$

r = 0.759 strong direct correlation

### **EXAMPLE:** Relationship between Anxiety and Test Scores

| Anxiety<br>(X) | Test<br>score (Y) | <b>X</b> <sup>2</sup> | <b>Y</b> <sup>2</sup> | XY      |
|----------------|-------------------|-----------------------|-----------------------|---------|
| 10             | 2                 | 100                   | 4                     | 20      |
| 8              | 3                 | 64                    | 9                     | 24      |
| 2              | 9                 | 4                     | 81                    | 18      |
| 1              | 7                 | 1                     | 49                    | 7       |
| 5              | 6                 | 25                    | 36                    | 30      |
| 6              | 5                 | 36                    | 25                    | 30      |
| ∑X = 32        | ∑Y = 32           | $\sum X^2 = 230$      | $\sum Y^2 = 204$      | ∑XY=129 |

#### **Calculating Correlation Coefficient**

$$r = \frac{(6)(129) - (32)(32)}{\sqrt{(6(230) - 32^2)(6(204) - 32^2)}} = \frac{774 - 1024}{\sqrt{(356)(200)}} = -.94$$

$$r = -0.94$$

Indirect strong correlation

#### **Correlation Coefficient**

a correlation coefficient (r) provides a quantitative way to express the degree of <u>linear</u> relationship between two variables.

- Range: r is always between -1 and 1
- Sign of correlation indicates <u>direction</u>:
  - high with high and low with low -> positive
  - high with low and low with high -> negative
  - no consistent pattern -> near zero
- Magnitude (absolute value) indicates strength (-.9 is just as strong as .9)
  - .10 to .40 weak
  - .40 to .80 moderate
  - .80 to .99 high
  - 1.00 perfect

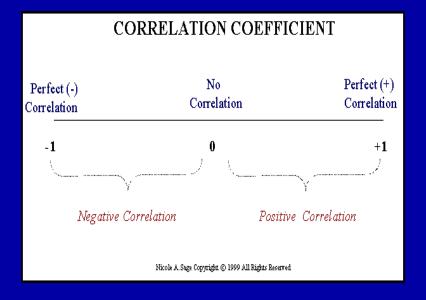

#### About "r"

- r is not dependent on the units in the problem
- r ignores the distinction between explanatory and response variables
- r is not designed to measure the strength of relationships that are not approximately straight line
- r can be strongly influenced by outliers

#### Correlation Coefficient: Limitations

- Correlation coefficient is appropriate measure of relation only when relationship is linear
- Correlation coefficient is appropriate measure of relation when equal ranges of scores in the sample and in the population.
- 3. Correlation doesn't imply causality
  - Using U.S. cities a cases, there is a strong positive correlation between the number of churches and the incidence of violent crime
  - Does this mean churches cause violent crime, or violent crime causes more churches to be built?
  - More likely, both related to population of city (3d variable -- lurking or confounding variable)

## Ice-cream sales are strongly correlated with crime rates.

Therefore, ice-cream causes crime.

# Without proper interpretation, causation should not be assumed, or even implied.

#### In conclusion!

Z-test will be used for both categorical(qualitative) and quantitative outcome variables.

Student's t-test will be used for only quantitative outcome variables.

Correlation will be used to quantify the linear relationship between two quantitative variables